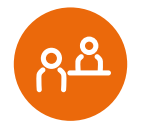

# WIR SIND<br>FÜR SIE DA

Ganz persönlich. Online und Offline.

#### **MDCC Magdeburg-City-Com GmbH**

Weitlingstraße 22 39104 Magdeburg

Telefon: 0391/587 44 44<br>Telefax: 0391/587 40 01 Telefax: 0391/587 40 01<br>F-Mail: service@mdcc.de service@mdcc.de

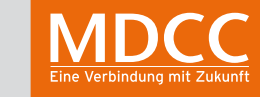

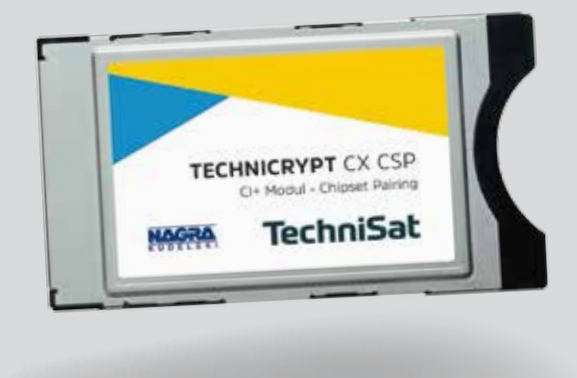

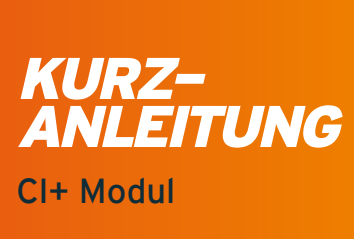

 $\overline{\phantom{a}}$ 

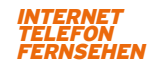

## www.mdcc.de

## **1. LIEFERUMFANG 2. INSTALLATION**

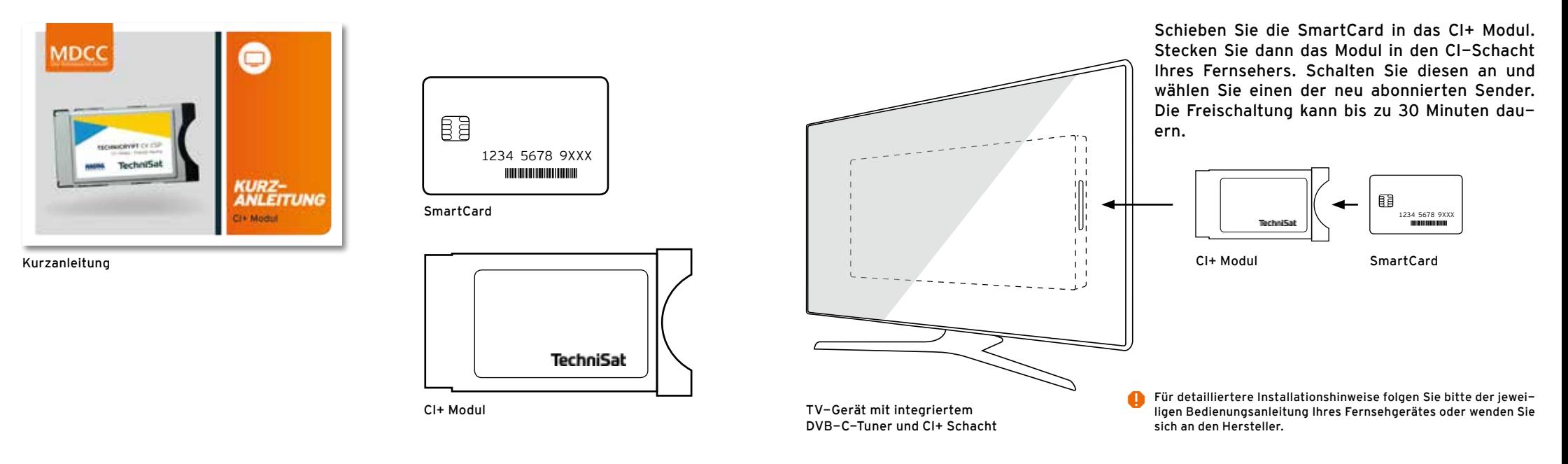